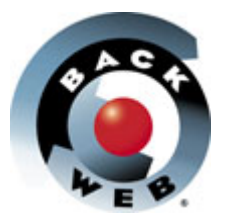

## **Offline Portal Activation – IBM 4.1 demo**

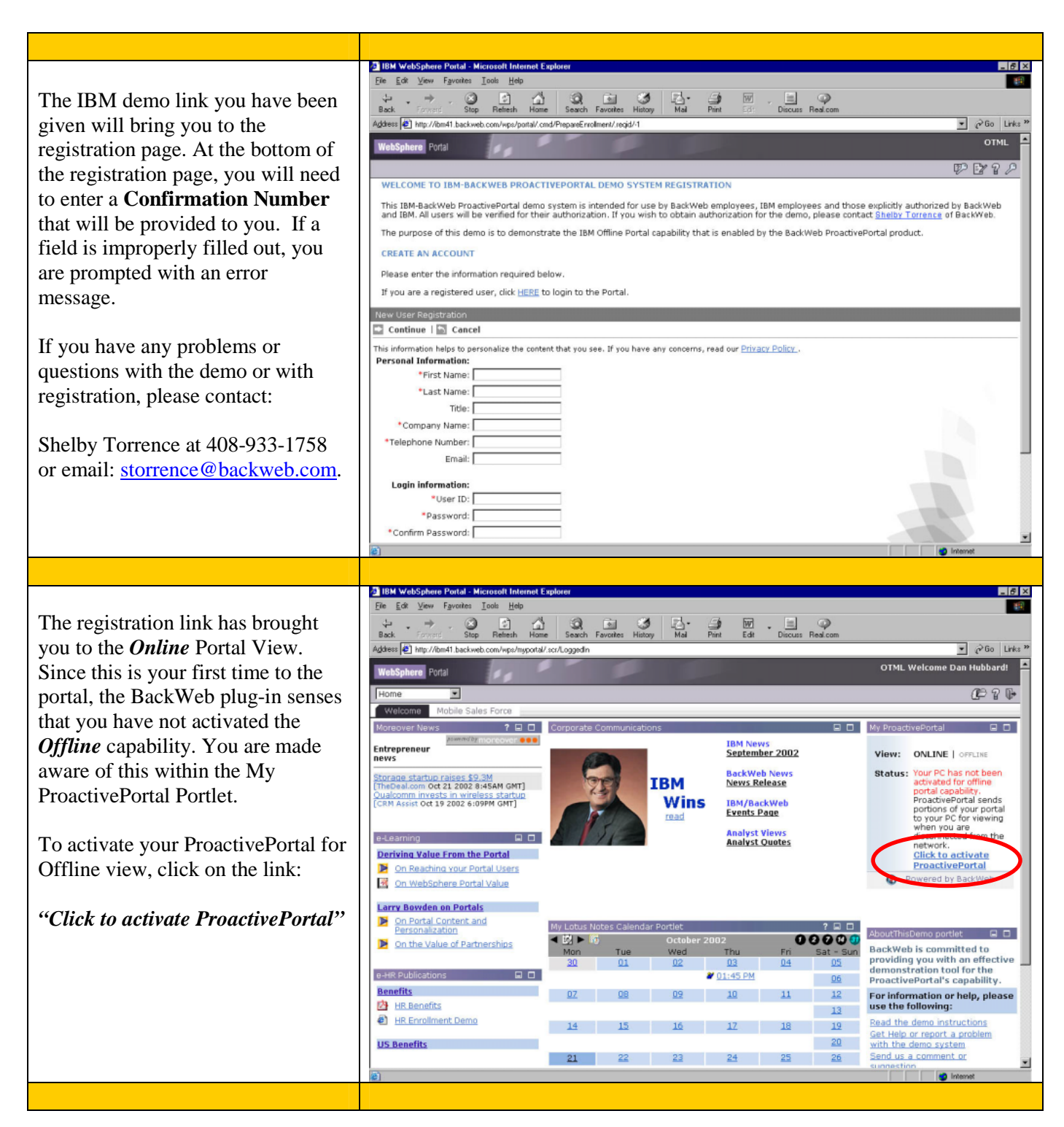

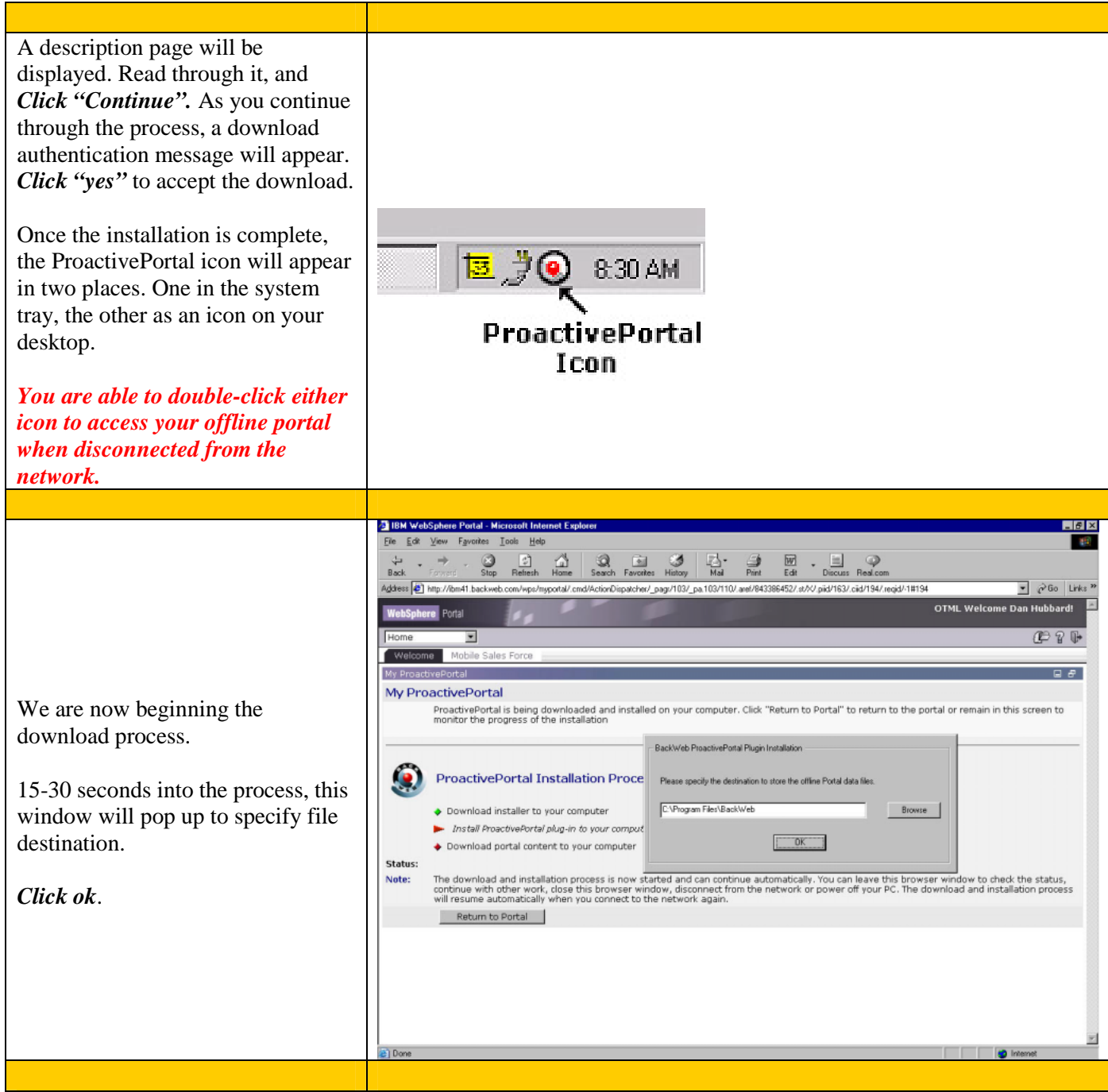

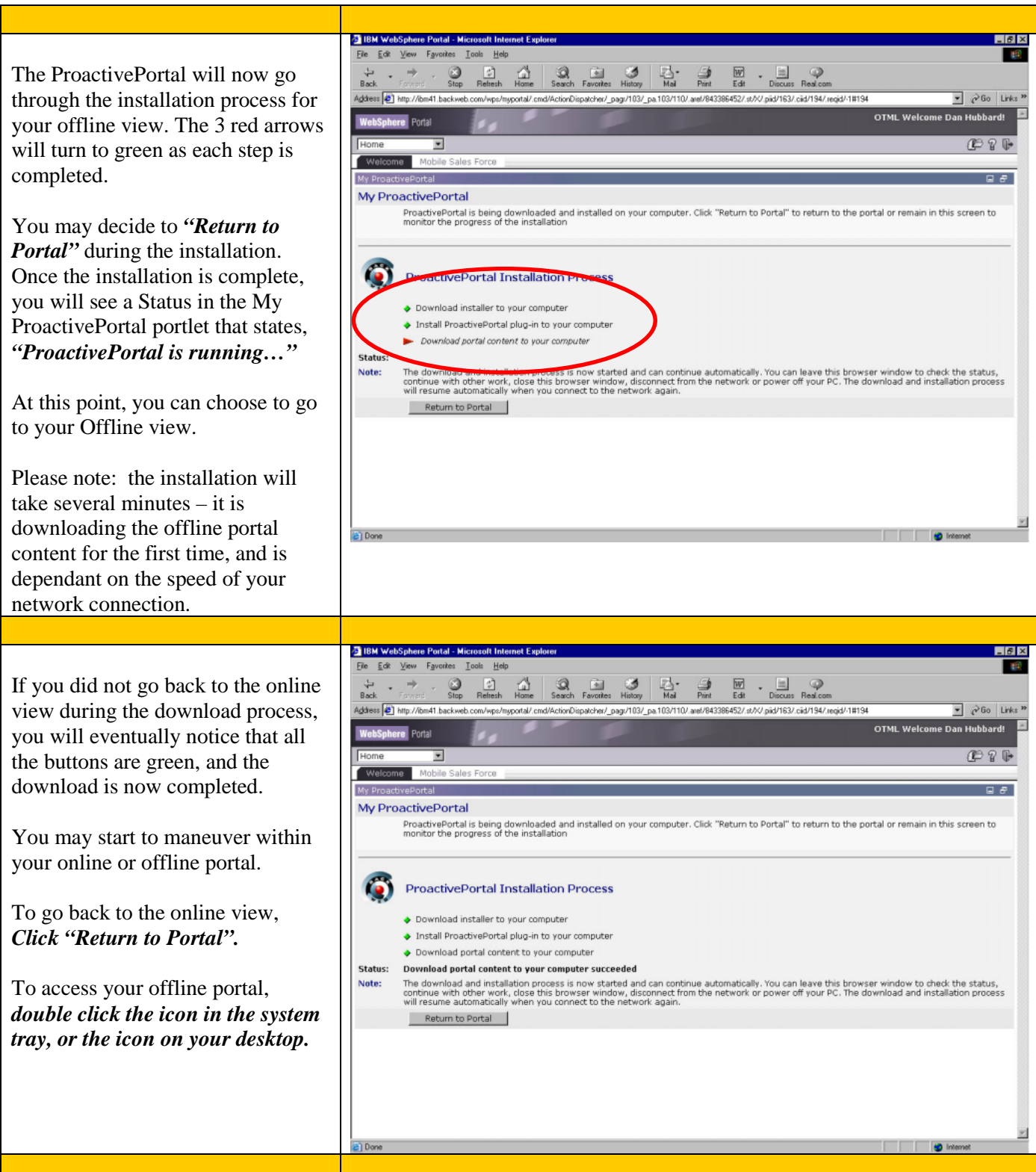

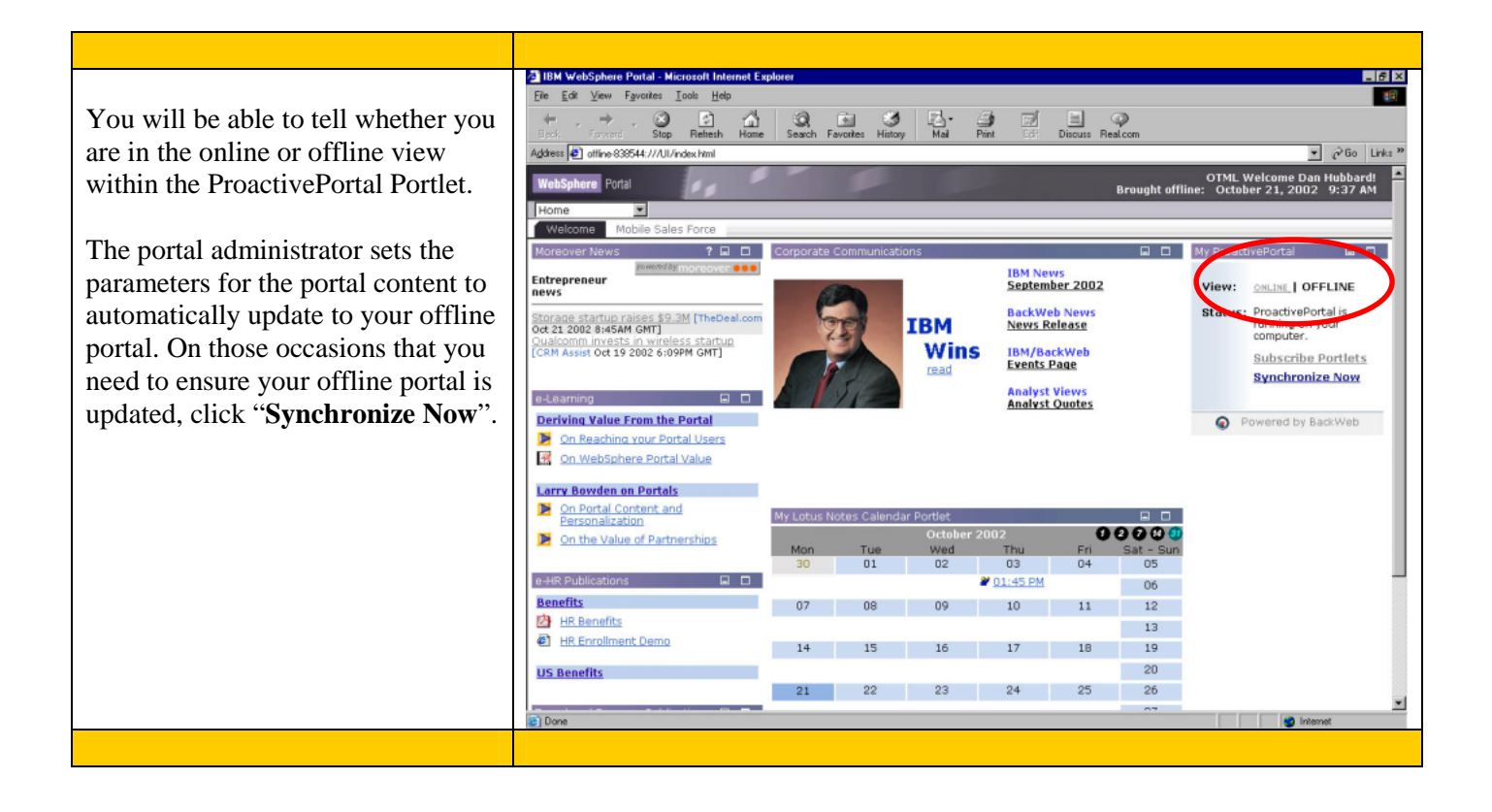